**Photoshop 2022 (Version 23.4.1) full license Free [32|64bit] (Latest)**

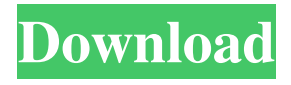

**Photoshop 2022 (Version 23.4.1) [32|64bit]**

Why Is Photoshop Used? Photoshop's core purpose is to manipulate images. It is used by photographers, illustrators, graphic artists, multimedia designers, web designers, web developers, animation artists, and many other creative professionals. Photoshop is used

in different capacities depending on the skill level of the individual user. The average consumer uses it to correct the odd mistake that someone else has made, such as the addition or removal of pixels in a photograph. Professionals use it to perfect a specific project, or complete a whole series of projects, where their skill level and judgment mean that they need a program with more powerful features. Designers and

graphics artists use Photoshop for different reasons. Some designers use it for the simple task of correcting flaws in photos. However, a more complex use is for enhancing a photo to give it a style and look. Another common use for

Photoshop is for web design, and just as it is used for print design, it is also used for web design. In this type of use, Photoshop is used to make photo overlays, text overlays, borders, backgrounds,

and other image overlays for elements of a website. Photoshop Quick Tips Photoshop is a graphic manipulation program that works on images. It uses a layer-based system. Each layer in an image can be moved, altered, deleted, added, or moved again. It is common practice to not move a layer between editing sessions to avoid unintentionally affecting the underlying layers. To make text editable, select it using the Add Layer dialog box,

and do the type of editing you want to do on the text before moving or deleting it. The Import feature allows you to directly import image and video clips into Photoshop. Many other image and video editing software programs also have the ability to import from other software programs, but Photoshop is the only one that allows you to import from other applications directly into its editor. Each layer in an image is assigned a color

called a "layer style." You can apply color styles to the entirety of an image, or to only a particular layer to make it pop more when viewed. Different layers can be displayed in different ways on the layers palette. You can use the Layer Controls panel to manipulate the display. The panel lets you make objects transparent or visible in the Layers palette. You can turn an object into a selection and work with it one area at a time.

## You can also have Photoshop import

**Photoshop 2022 (Version 23.4.1) With Registration Code [Latest-2022]**

A typical Photoshop user is familiar with basic image editing features. If you're new to editing, you'll find this tutorial useful. Since almost everything in Photoshop can be done by using a few layers, the learning curve is shallow. Designers use Photoshop to create great-

looking print and web design. In order to create a beautiful design, you need to be able to: Use layers to add backgrounds, text, and other items to your design. Create interesting and unique typography. Work with various layers to organize your image. Using Photoshop as a website builder Photoshop is a powerful tool for web designers because you can use it to create a variety of website templates. Designers who create a website

often use Photoshop to create a website template. There are many different ways to create a website, and Photoshop is one of the most popular. It's possible to create a website in a single page or in a series of pages. Let's say you're a graphic designer and you want to create a website. You'll need to decide the theme, the navigation, and which services you want. You can use this guide to create a website. 1. Decide what you want to do

There are many ways to create a website. It's possible to create a single-page website, but you'll usually make it more complex if you need to add a navigation bar and other elements. You can use Photoshop to create a website in two ways. You can either design a standard template that you'll then edit the content of or you can create content using Sketch and then turn it into a layout. If you're creating a single-page website, you'll either want to

design the layout first (as in the first method) or create a mockup (as in the second method). The first method is more powerful because you can work with multiple design ideas at once, you'll save time, and you'll be able to iterate. The second method is easier but it doesn't allow you to design multiple ideas at the same time. 2. Create a website template In the first method, you can design the layout of your website first in

## Photoshop. You can either create a mockup in Sketch first or a681f4349e

It came out in September and, despite a debate over content issues, Universal has only added 2.2 million people to its Fast & Furious franchise. That's underwhelming, and now it looks like they're about to pull the plug on the franchise. Bryan Burk, president of Universal Pictures, said at the Variety Media Summit in Beverly Hills that, while the company will continue

to release installments of the series, he's planning to "take a break" next summer. It's unclear when production on the third installment will stop, and whether the film will eventually be released. Burnk, who was hired for his job in 2006, is not a fan of the franchise, and he's even spoken out against what he calls its "softening" of the Fast & Furious brand. He also resents Universal's relationship with Diesel: "He doesn't care as much

about the company," Burk said. Burk put it in other terms: When you look at some of the comedies we've released or the dramas that have come to us, and look at the Fast and the Furious movies, they're actually nothing like that. People go to see them for the action, for the attitude, the characters, the humor. You won't find that. Because you would lose the brand. Part of Burk's job is marketing the Fast & Furious franchise, but he said

that he doesn't see much point in it anymore. "Part of why it's important is because it's the only movie I'm ever made that's a billion-dollar global franchise," he said. "It's a complicated issue on the development side of what we're allowed to do." Burk says that Universal has also seen the writing on the wall with regards to James Wan, who will direct the planned spinoff The Conjuring 2. "We want to do a really good movie and tell a

really good story," he said. "It's a risk. But if we look at the movie that we've made, it's on par with some of the best movies in the genre that have come out. We're looking forward to the future. We want

**What's New in the Photoshop 2022 (Version 23.4.1)?**

Enhanced translocation of alanine in the rat brain after intraventricular injection of alanine hydroxamate. Using the

technique of intracerebral dialysis with hypothalamicbound styrene maleic anhydride, the present study demonstrated for the first time the existence of a l-alanine-specific transport system in the hypothalamus of the rat. Intravenous injection of alanine hydroxamate to these rats enhanced the accumulation of lalanine. The same enhancement was observed by intraventricular injection of the inhibitor when the accumulation of l-alanine

was measured in the hypothalamus in vivo. A bolus injection of l-alanine hydroxamate to rats given intraventricular injections resulted in a decrease of l-alanine concentration in the cerebrospinal fluid and an increase of l-alanine concentration in the perifused hypothalamus dialysates. These results suggest that the intraneuronal transport of lalanine is enhanced by the

intraventricular injection of lalanine hydroxamate.In vitro antiproliferative activity of EMITOTEC(R) (BIOMURA) in advanced breast cancer. Twentysix patients with advanced metastatic breast cancer and no prior chemotherapy received BIOMURA (EMITOTEC, BIOMURA Ltd, Westbury, NY) at a daily dose of 1.5 mg/m2 as a continuous intravenous infusion over 5 days. In 11 of the 24 evaluable patients, tumor

regressions lasting from 2+ to 4+ months were observed. The maximum tolerated dose of BIOMURA was 1.5 mg/m2 with dose-limiting toxicities consisting of painful bone infarctions and airway obstruction. BIOMURA showed antiproliferative activity against breast tumor cells in vitro. Eighty percent of the patients in the 1.5 mg/m2 cohort had evidence of tumor regression (i.e.,  $>$  or  $=$ 50% reduction in the product of

the longest diameter and its perpendicular at the tumor border) with one of the best responses (2-month regression) seen in a patient with marrow metastases.Q: Programatically add a user to a database I want to add a user(or rather a row with no username and password) to a Microsoft SQL database. I have managed to add a password for the new user using: ALTER USER my\_name PASSWORD 'newpassword'

The game can be played using any other combination of Nvidia or AMD card. I use a GTX 960, running at 1080p. All I have to do is enable the screen capture feature when the game is in fullscreen. AMD cards seem to be much more reliable, but you can play using Nvidia cards as well. The game was written to test AMD card compatibility, but it's always nice to be able to play

## a game using Nvidia card as well. All you need to play is Windows 8, and a graphic card that has **OpenCL**

[https://oceantooceanbusiness.com/wp-](https://oceantooceanbusiness.com/wp-content/uploads/2022/06/Photoshop_2021_Version_2242_Crack___Activation_Code_With_Keygen_X64_Final_2022.pdf)

[content/uploads/2022/06/Photoshop\\_2021\\_Version\\_2242\\_Crack\\_\\_\\_Activation\\_Code\\_With\\_Keygen\\_X64\\_Final\\_2022.pdf](https://oceantooceanbusiness.com/wp-content/uploads/2022/06/Photoshop_2021_Version_2242_Crack___Activation_Code_With_Keygen_X64_Final_2022.pdf) [https://jariosos.com/upload/files/2022/06/bGPybHA2G4RRH8JOWlua\\_30\\_1efddae2dd4763ba6926096b329c4b85\\_file.pdf](https://jariosos.com/upload/files/2022/06/bGPybHA2G4RRH8JOWlua_30_1efddae2dd4763ba6926096b329c4b85_file.pdf) [https://www.careerfirst.lk/sites/default/files/webform/cv/Adobe-Photoshop-2020-version-21\\_8.pdf](https://www.careerfirst.lk/sites/default/files/webform/cv/Adobe-Photoshop-2020-version-21_8.pdf)

[https://sunuline.com/upload/files/2022/06/yxpHjhFaPipl7HTCcWRt\\_30\\_1efddae2dd4763ba6926096b329c4b85\\_file.pdf](https://sunuline.com/upload/files/2022/06/yxpHjhFaPipl7HTCcWRt_30_1efddae2dd4763ba6926096b329c4b85_file.pdf) <https://elenabacchini.com/wp-content/uploads/2022/06/mangill.pdf>

<http://navchaitanyatimes.com/?p=25942>

<https://www.cbdexpress.at/wp-content/uploads/nandlor.pdf> [https://www.nwcg.gov/system/files/webform/feedback/Photoshop-2021-version-22\\_1.pdf](https://www.nwcg.gov/system/files/webform/feedback/Photoshop-2021-version-22_1.pdf)

https://triberhub.com/upload/files/2022/06/Bz6DH8tfSDOCrtkoRvIO\_30\_1efddae2dd4763ba6926096b329c4b85\_file.pdf

<https://giovanimaestri.com/2022/06/30/photoshop-cc-2014-crack-keygen-with-serial-number-download-updated-2022/>

[https://www.spanko.net/upload/files/2022/06/dlMtNxNBYlsGDo3K9nZX\\_30\\_1efddae2dd4763ba6926096b329c4b85\\_file.pdf](https://www.spanko.net/upload/files/2022/06/dlMtNxNBYlsGDo3K9nZX_30_1efddae2dd4763ba6926096b329c4b85_file.pdf)

[https://tranddrive.com/wp-content/uploads/2022/06/Adobe\\_Photoshop\\_2021\\_Version\\_225.pdf](https://tranddrive.com/wp-content/uploads/2022/06/Adobe_Photoshop_2021_Version_225.pdf)

<https://motofamily.com/photoshop-2021-version-22-3-with-license-key-keygen-for-windows/>

[https://topnotchjobboard.com/system/files/webform/resume/photoshop-cc-2014\\_2.pdf](https://topnotchjobboard.com/system/files/webform/resume/photoshop-cc-2014_2.pdf)

<https://imfomix.com/wp-content/uploads/2022/06/impeodi.pdf>

<https://tutorizone.com/photoshop-set-up-crack-keygen-for-lifetime-obtain-march-2022/>

<https://ajkersebok.com/wp-content/uploads/2022/07/marsmand.pdf>

[https://passaportebrasileirousa.com/adobe-photoshop-2022-version-23-0-2-crack-mega-with-full-keygen-free-download-for-pc](https://passaportebrasileirousa.com/adobe-photoshop-2022-version-23-0-2-crack-mega-with-full-keygen-free-download-for-pc-march-2022/)[march-2022/](https://passaportebrasileirousa.com/adobe-photoshop-2022-version-23-0-2-crack-mega-with-full-keygen-free-download-for-pc-march-2022/)

<https://mandarinrecruitment.com/system/files/webform/latbla288.pdf>

<https://corona-station.com/wp-content/uploads/2022/06/ugoyoun.pdf>